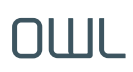

Photos d'installation

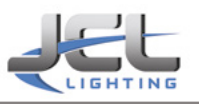

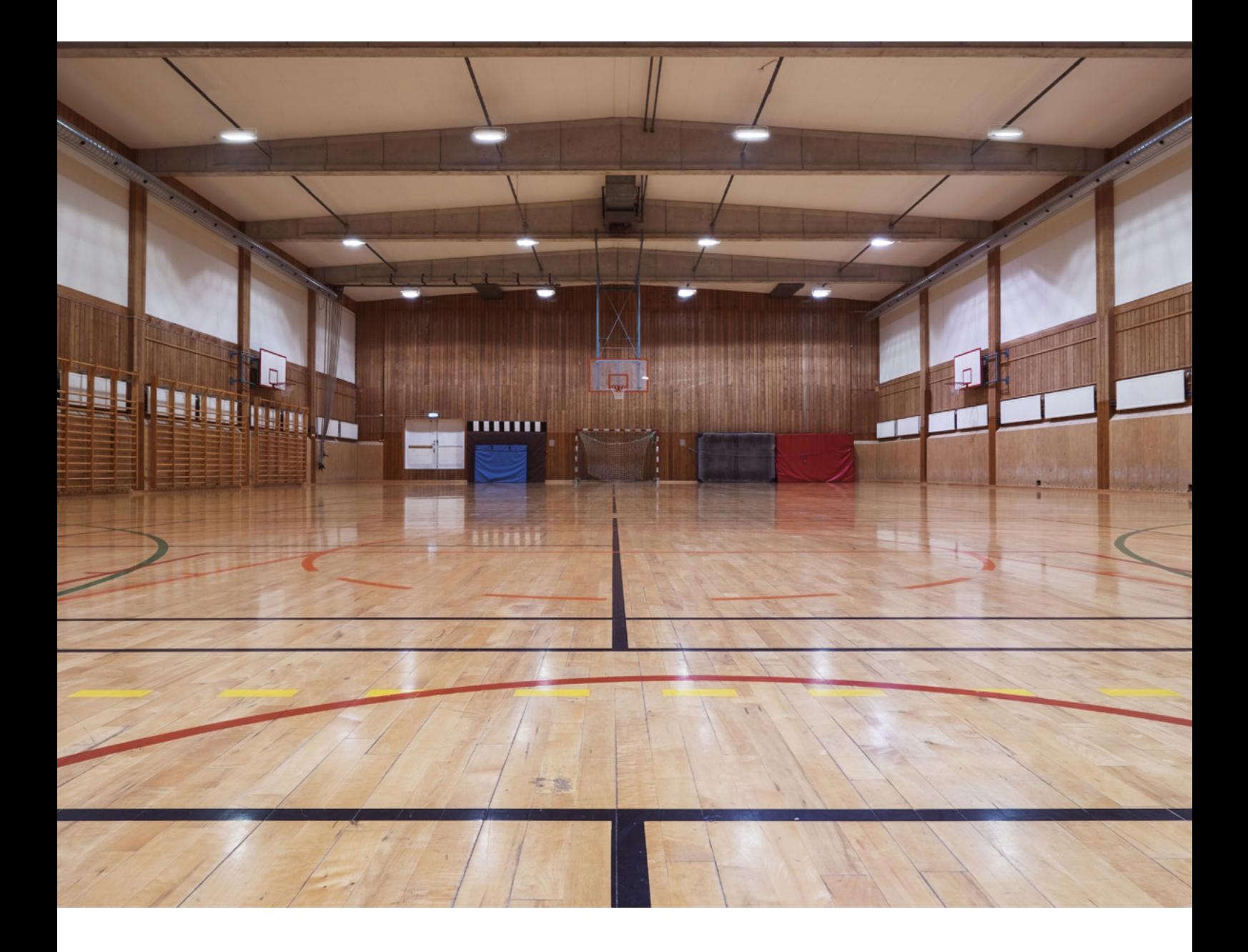